## Ponteiros

## - Ponteiros para Ponteiros (continuação)

 Na linguagem C podemos declarar ponteiros para ponteiros para ponteiros, ou então, ponteiros para ponteiros para ponteiros para ponteiros e assim por diante.

 Para fazer isto basta aumentar o número de asteriscos na declaração.

 Para acessar o valor desejado apontado por um ponteiro para ponteiro, o operador asterisco deve ser aplicado duas vezes, como mostrado anteriormente e no exemplo a seguir:

### Ponteiros

- Ponteiros para Ponteiros (continuação)

```
\#include \lestdio.h>
int main()
{
    float pi = 3.1415, *pf, **ppf;
    pf = \πppf = \&pf;print(f("n%.4f", **ppf);print(f("n%.4f", *pf);
```
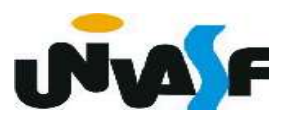

## Ponteiros

# Exercício:

 Verifique o programa abaixo. Encontre o(s) seu(s) erro(s) e corrija-o(s) para que o mesmo escreva o número 10 na tela.

```
#include <stdio.h>
int main()
\overline{\mathcal{X}}int x, *p, **= \&\times ;
       = &p;
     q
     x = 10;print(f("\ng), **q);
```
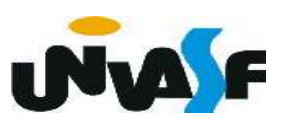

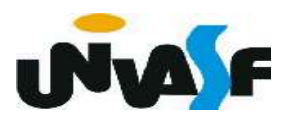

}

Funções são as estruturas que permitem usuário separar seus programas em bloco (subprogramas). Para fazermos programas grandes e complexos devemos construí-los bloco a bloco.

 Uma função na linguagem C tem a seguinte forma geral:

tipo de retorno nome da função (declaração de parâmetros)  $\{$ corpo\_da\_função

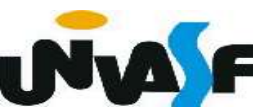

 O tipo-de-retorno é o tipo do valor que a função vai retornar. O default é o tipo int, ou seja, o tipo-de-retorno assumido por omissão. A declaração de parâmetros é uma lista com a seguinte forma geral:

tipo nome1, tipo nome2, ... , tipo nomeN

 Observe que o tipo deve ser especificado para cada uma das N variáveis de entrada. É na declaração de parâmetros que informamos ao compilador quais serão as entradas da função (assim como informamos a saída no tipode-retorno).

 É no corpo da função que as entradas são processadas, a saída é gerada ou outras operações são executadas.

- Comando return

Forma geral:

return valor de retorno; ou return;

 Quando se executa uma declaração return a função é encerrada imediatamente e, se o valor de retorno é informado, a função retorna este valor. É importante lembrar que o valor de retorno fornecido tem que ser compatível com o tipo de retorno declarado para a função.

```
\#include <stdio.h>
int Square (int a)
\{return (a^*a);
\mathcal{F}int main ()
    int num;
    printf ("\nEntre com um numero: ");
    scanf ("%d", \&num);
     num = Square(num);print f ("\n\n0 seu quadrado vale: %d\n",num);
```

```
#include <sub>stdio.h>int Square (int a)
\{return (a*a);
\mathcal{F}int main ()
{
     int num;
     printf ("\nEntre com um numero: ");
     scanf ("%d", \&num);
```
## Observação:

 Devemos nos lembrar que a função main() é uma função e como tal devemos tratá-la. A função main() retorna um inteiro. Isto pode ser interessante se quisermos que o sistema operacional receba o valor de retorno da função main(). Se assim o quisermos, devemos nos lembrar da seguinte convenção: se o programa retornar zero, significa que ele terminou normalmente, e, se o programa retornar um valor diferente de zero, significa que o programa teve um término anormal.

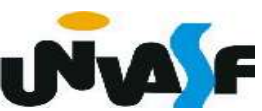

```
#include <stdio.h>
int EPar (int a)
\mathcal{L}i \in (a\%2)return 0;
                     return ((.a@2));
    else
         return 1:
int main ()
\mathcal{F}int num;
    printf ("Entre com numero: ");
    scanf ("%d", snum);
    if (EPar(num))print f ("\n\n0 numero e par.\n");
    else
         print f ("\n\n0 numero e impar.\n");
     return 0;
```
#### Exercício

Construa um programa que possua a função "EDivisivel(int a, int b)", escrita por você. A função deverá retornar 1 se a for divisível por b. Caso contrário, a função deverá retornar zero. O programa deve ler dois números fornecidos pelo usuário (a e b, respectivamente), e utilizar a função EDivisivel para retornar uma mensagem dizendo se a é ou não divisível por b.

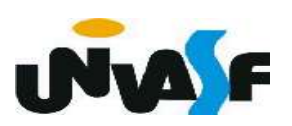

```
#include <stdio.h>
EDivisivel(int a, int b)
\{return(a%b?0:1);\mathcal{F}int main() \{int a,b;printf ("\nPrograma que retorna se \"a\" eh divisivel por \"b\"");
    printf ("\\n\\Enter com o valor de \\ "a\\": ");scanf("%d", \deltaa);
    do \{printf ("\nEntre com o valor de \"b\": ");
         scanf( "%d", \&b);
                                print(f''\n\cdot "a\"sch divisible por \n'\cdot b\",
    }while(!b);
                                EDivisivel(a,b)?" ":" no ");if (EDivisivel(a,b))
         print(f''\n\overline{\wedge} \overline{a})'' eh divisivel por \overline{\wedge}"b\"");
    else
        printf("\n\"a\" nao eh divisivel por \"b\""):
```
# - O tipo void

Em inglês, void quer dizer vazio e é isto mesmo que o void significa. Ele nos permite fazer funções que não retornam nada:

void nome da função (declaração de parâmetros)  $\{ \ldots \}$ 

Numa função, como a demonstrada acima, não temos valor de retorno na declaração return. Aliás, neste caso, o comando return não é necessário na função. Contudo, podemos utilizá-lo em pontos onde desejamos que a função finalize sua execução.

 Conforme podemos observar nas funções main dos programas feitos até o momento uma função pode não ter parâmetros.

 Logo, podemos fazer funções como a presente no programa a seguir:

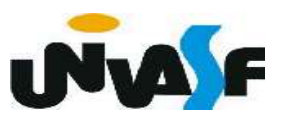

```
\#include <stdio.h>
void Mensagem (void)
{
    printf ("Ola! Eu estou vivo.\n");
}
int main ()
{
    Mensagem();
    print f ("\tDiga de novo:\n");
    Mensagem();
    return 0;
```
# Funções Escopo de Variáveis

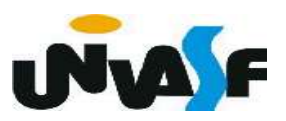

- Escopo de variáveis

O escopo de variáveis é o conjunto de regras que determinam o uso e a validade de variáveis nas diversas partes do programa.

Veremos agora três tipos de variáveis, no que se refere ao escopo:

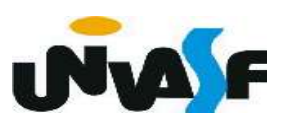

## - Variáveis locais

 Variáveis locais são aquelas que só têm validade dentro do bloco no qual são declaradas. Podemos declarar variáveis dentro de qualquer bloco.

 Só para lembrar: um bloco começa quando abrimos uma chave e termina quando fechamos a chave. A declaração de variáveis locais é a primeira coisa que devemos colocar num bloco.

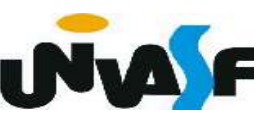

```
func1 (...)
\mathcal{F}int abc, x, z;
\mathbf{P}func (...)
\mathcal{L}int z;
\mathbf{P}main ()
\mathbf{f}int x, y;
        if (...)\mathbf{f}float A, B, C, x;
        \mathbf{F}Ī.
```
#### - Parâmetros formais

 Os parâmetros formais são declarados como sendo as entradas de uma função. Um parâmetro formal é uma "espécie de variável local da função". É possível alterar o valor de um parâmetro formal, destacando, que esta alteração não terá efeito na variável que foi passada à função.

 Isto tem sentido. Pois, quando passamos parâmetros para uma função, na linguagem C, são passadas apenas cópias das variáveis. Isto é, os parâmetros formais existem independentemente das variáveis que foram passadas para a função. Eles tomam apenas uma cópia dos valores passados para a função.

```
#include <stdio.h>
void func (int a, int b)
\mathcal{L}a=5;\mathcal{F}main ()
\left\{ \right.int x=1, y=2;func (x,y);
     printf ("%d", x);func (-1, -2);
```
## Exercício:

 Escreva o código fonte de um programa, na linguagem C, que manipule um vetor de inteiros com dez elementos. O programa deve possuir uma função que receba o vetor e retorne o maior valor contido no mesmo. As seguintes manipulações devem ser feitas: o vetor deve ser inicializado e, por meio da utilização da função mencionada, o maior valor contido no vetor deve ser impresso na saída padrão.

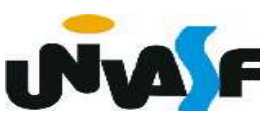